#### CS 378 - Big Data Programming

#### Lecture 23 **Closures, Caching, Partitions**

#### Review

- Assignment 11
	- Create user sessions
	- $-$  Order events by timestamp, event type, subtype
	- Order sessions by user ID
	- $-$  Partition sessions by referring domain
	- Sample SHOWER sessions (1 in 10)

#### Distributed Spark Application

Learning Spark, Figure 7-1

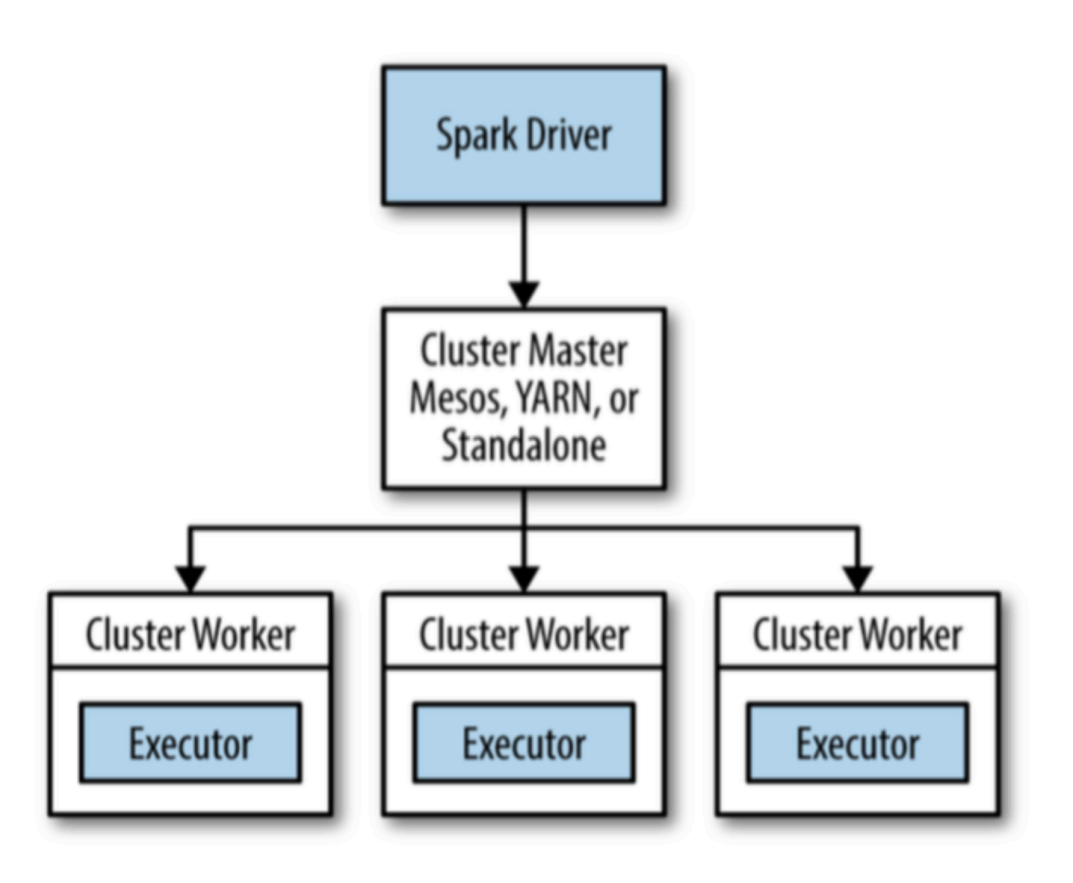

# Distributing a Spark Application

- Spark Driver runs your main () method
	- Converts Spark program into tasks
	- $-$  Creates an execution plan based on DAG
		- DAG is derived from transformations
	- $-$  Performs optimization (like: pipelining map()'s)

• Task are bundled up to be sent to cluster – Cluster has multiple task executors

# Distributing a Spark Application

- Scheduling individual tasks
	- Executors register with driver
	- $-$  Tasks scheduled based on data location
	- Cached data is tracked (for future task scheduling)
- Driver exposes data on task status

### Distributing a Spark Application

- With Hadoop the JAR was sent to workers  $-$  Spark also needs to get the code to workers
- Hadoop has two tasks: map, reduce  $-$  Instantiation takes place on the workers
- Spark sends *object instances* to workers  $-$  Individual tasks defined in your Spark code  $-$  Objects are serialized (we use Java serialization)

### Closures

- Functions as *first class objects* 
	- $-$  Can be passed to a function as an argument
	- $-$  Can be returned from a function
	- Can be assigned to variables
- Closures contain free variables that are bound in the lexical environment/scope

### Closures

• In Scala, functions as a type are built-in

- In Java, closures are anonymous inner classes
	- Define an object that implements an interface
	- $-$  Interface requires implementation of an abstract method
	- $-$  In Spark API, that method is  $\text{call}()$

### Closures

- Our Java functions are:
	- $-$  Instantiated
	- Sent off to the worker tasks (via serialization)
	- $-$  Each task gets its own copy (no communication)
- Non-local references will cause containing object to be serialized as well.

– Variable value types must be serializable

#### Closures – Issues in Java

- $\bullet$  A function references a method in an enclosing scope
	- Method itself cannot be serialized
	- The entire containing class must be serialized

- Issues
	- $-$  This class is not serializable
	- The associated data might be large

#### Persistence

• Recall that RDDs are recomputed as needed

 $-$  An action initiates evaluation

 $-$  Additional action results in another evaluation

- An RDD can be persisted for efficiency
- Making an RDD persistent:
	- $-\text{cache}$ ()
	- persist(StorageLevel *level*)

#### Persistence Options

From: http://training.databricks.com/workshop/itas\_workshop.pdf

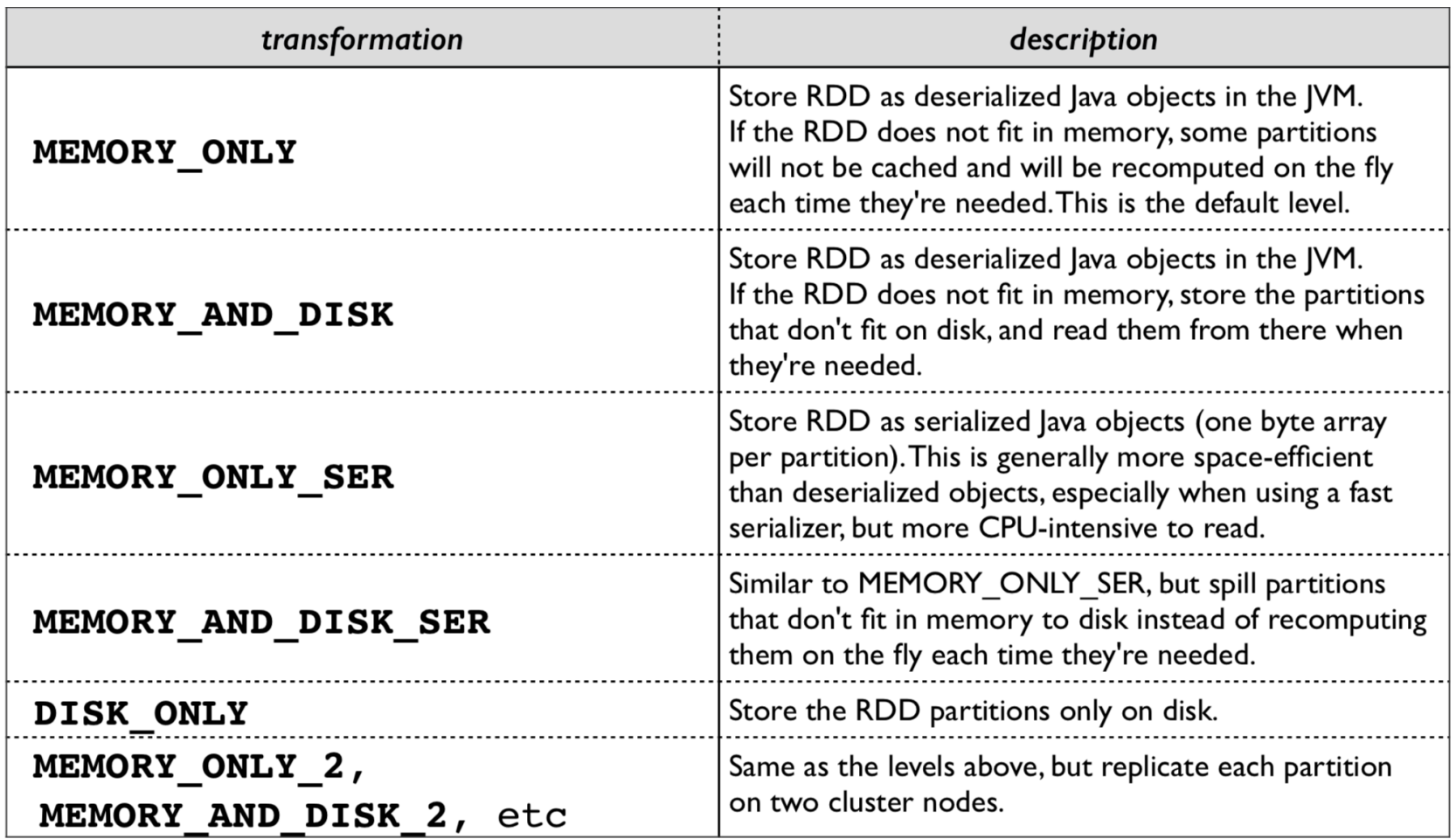

• Prudent partitioning can greatly reduce the amount of communication (shuffle)

- If an RDD is scanned only once, no need
- If an RDD is reused multiple times in keyoriented operations

 $-$  Partitioning can improve performance significantly

• Partitioning on pair RDDs (key, value)

- Consider an RDD containing user sessions – All users over some time period (day or week)  $-$  We want to merge in the last hour of events
- We'll be joining sessions and events by userID

Figure 4-4, from Learning Spark

userData joined events

network communication

Figure 4-5, from Learning Spark

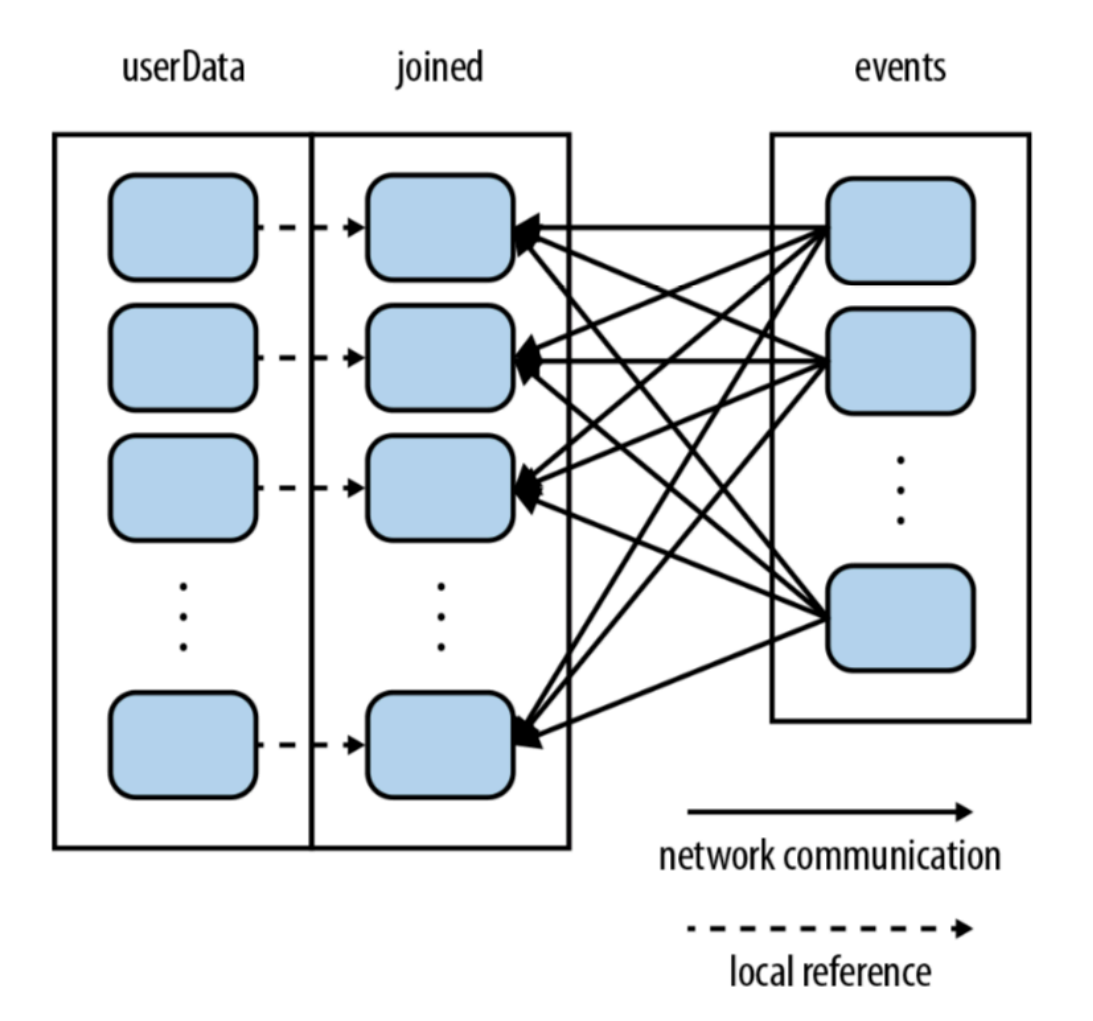

- Consider an RDD containing user sessions
	- All users over some time period (day or week)
	- $-$  We want to merge events, multiple times
- To set up for this:
	- Create the session RDD
	- $-$  Partition (call partitionBy(), a transformation)
	- Persist